# Package 'shorts'

July 28, 2020

<span id="page-0-0"></span>Type Package

Title Short Sprints

Version 1.1.0

Description Create short sprint (<6sec) profiles using the split times or the radar gun data.

Mono-exponential equation is used to estimate maximal sprinting speed (MSS), relative acceleration (TAU),

and other parameters such us maximal acceleration (MAC) and maximal relative power (PMAX). These parameters

can be used to predict kinematic and kinetics variables and to compare individuals. The modeling method utilized

in this package is based on the works of Chelly SM, Denis C. (2001) <doi: 10.1097/00005768- 200102000-00024>,

Clark KP, Rieger RH, Bruno RF, Stearne DJ. (2017) <doi: 10.1519/JSC.0000000000002081>, Furusawa K, Hill AV, Parkinson JL (1927) <doi: 10.1098/rspb.1927.0035>, Greene PR. (1986) <doi: 10.1016/0025-5564(86)90063-5>, and Samozino P. (2018) <doi: 10.1007/978-3-319-05633-3\_11>.

#### URL <https://mladenjovanovic.github.io/shorts/>

BugReports <https://github.com/mladenjovanovic/shorts/issues>

License MIT + file LICENSE

Encoding UTF-8

LazyData true

RoxygenNote 7.1.1

**Depends**  $R$  ( $>= 2.10$ )

Imports stats, LambertW, nlme

Suggests knitr, rmarkdown, tidyverse

VignetteBuilder knitr

NeedsCompilation no

Author Mladen Jovanovic [aut, cre]

Maintainer Mladen Jovanovic <coach.mladen.jovanovic@gmail.com>

Repository CRAN

Date/Publication 2020-07-28 12:40:02 UTC

# <span id="page-1-0"></span>R topics documented:

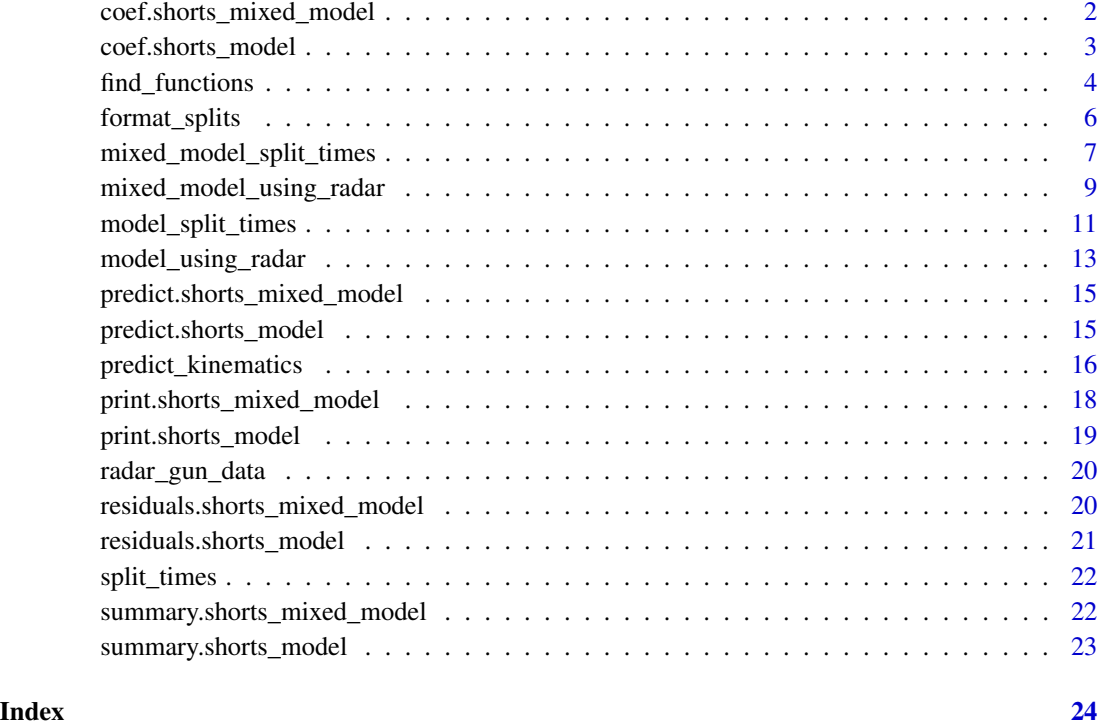

coef.shorts\_mixed\_model

*S3 method for extracting model parameters from* shorts\_mixed\_model *object*

# Description

S3 method for extracting model parameters from shorts\_mixed\_model object

# Usage

## S3 method for class 'shorts\_mixed\_model' coef(object, ...)

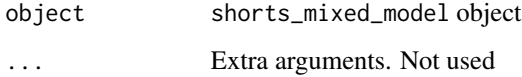

# <span id="page-2-0"></span>coef.shorts\_model 3

# Examples

```
data("split_times")
mixed_model <- mixed_model_using_splits(
 data = split_times,
  distance = "distance",
  time = "time",
  athlete = "athlete"
)
# mixed_model$parameters
coef(mixed_model)
```
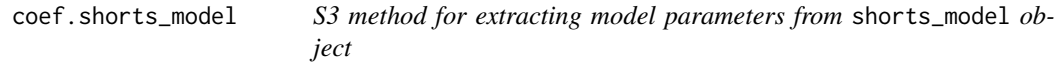

# Description

S3 method for extracting model parameters from shorts\_model object

### Usage

```
## S3 method for class 'shorts_model'
coef(object, ...)
```
# Arguments

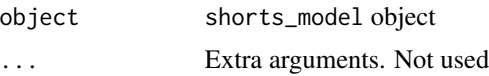

```
split_times <- data.frame(
  distance = c(5, 10, 20, 30, 35),
  time = c(1.20, 1.96, 3.36, 4.71, 5.35)
\mathcal{L}# Simple model
simple_model <- with(
  split_times,
  model_using_splits(distance, time)
\lambda# unlist(simple_model$parameters)
coef(simple_model)
```
<span id="page-3-0"></span>find\_functions *Find functions*

#### Description

Finds maximum power and distance at which max power occurs Finds critical distance at which percent of MSS is achieved Finds critical distance at which percent of MAC is reached Finds critical distances at which maximal power over percent is achieved

### Usage

```
find_max_power_distance(MSS, TAU, time_correction = 0, distance_correction = 0)
find_velocity_critical_distance(
 MSS,
  TAU,
  time_correction = 0,
  distance_correction = 0,
  percent = 0.9)
find_acceleration_critical_distance(
  MSS,
  TAU,
  time_correction = 0,
  distance_correction = 0,
 percent = 0.9)
find_power_critical_distance(
  MSS,
  TAU,
  time_correction = 0,
  distance\_correction = 0,percent = 0.9)
```

```
MSS, TAU Numeric vectors. Model parameters
time_correction
                 Numeric vector. Used for correction. Default is 0. See references for more info
distance_correction
                 Numeric vector. Used for correction. Default is 0. See vignettes for more info
percent Numeric vector. Used to calculate critical distance. Default is 0.9
```
### find functions 5

### Value

List with two elements: max\_power and distance at which max power occurs

#### References

Haugen TA, Tønnessen E, Seiler SK. 2012. The Difference Is in the Start: Impact of Timing and Start Procedure on Sprint Running Performance: Journal of Strength and Conditioning Research 26:473–479. DOI: 10.1519/JSC.0b013e318226030b.

Samozino P. 2018. A Simple Method for Measuring Force, Velocity and Power Capabilities and Mechanical Effectiveness During Sprint Running. In: Morin J-B, Samozino P eds. Biomechanics of Training and Testing. Cham: Springer International Publishing, 237–267. DOI: 10.1007/978-3- 319-05633-3\_11.

```
dist \leq seq(0, 40, length.out = 1000)
velocity <- predict_velocity_at_distance(
  distance = dist,
 MSS = 10,
  TAU = 0.9)
acceleration <- predict_acceleration_at_distance(
  distance = dist,
 MSS = 10,
  TAU = 0.9)
pwr <- predict_relative_power_at_distance(
  distance = dist,
  MSS = 10,
  TAU = 0.9)
# Find critical distance when 90% of MSS is reached
plot(x = dist, y = velocity, type = "l")abline(h = 10 * 0.9, col = "gray")abline(y = find\_velocity\_critical\_distance(MSS = 10, TAU = 0.9), col = "red")# Find critical distance when 20% of MAC is reached
plot(x = dist, y = acceleration, type = "l")abline(h = (10 / 0.9) * 0.2, col = "gray")
abline(v = find_acceleration_critical_distance(MSS = 10, TAU = 0.9, percent = 0.2), col = "red")
# Find max power and location of max power
plot(x = dist, y = pwr, type = "l")max_pwr <- find_max_power_distance(MSS = 10, TAU = 0.9)
abline(h = max_pwr$max_power, col = "gray")abline(v = max_pwr$distance, col = "red")
```

```
# Find distance in which relative power stays over 75% of PMAX'
plot(x = dist, y = pwr, type = "l")abline(h = max_pwr$max_power * 0.75, col = "gray")
pwr_zone <- find_power_critical_distance(MSS = 10, TAU = 0.9, percent = 0.75)
abline(v = pwr\_zone$lower, col = "blue")abline(v = pwr_zone\$upper, col = "blue")
```
format\_splits *Format Split Data*

#### Description

Function formats split data and calculates split distances, split times and average split velocity

#### Usage

format\_splits(distance, time)

#### Arguments

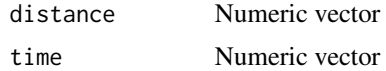

#### Value

Data frame with the following columns:

split Split number split\_distance\_start Distance at which split starts split\_distance\_stop Distance at which split ends split\_distance Split distance split\_time\_start Time at which distance starts split\_time\_stop Time at which distance ends split\_time Split time split\_mean\_velocity Mean velocity over split distance

#### Examples

data("split\_times")

john\_data <- split\_times[split\_times\$athlete == "John", ]

format\_splits(john\_data\$distance, john\_data\$time)

<span id="page-5-0"></span>

<span id="page-6-0"></span>mixed\_model\_split\_times

*Mixed Models Using Split Times*

#### <span id="page-6-1"></span>Description

These functions model the sprint split times using mono-exponential equation, where time is used as target or outcome variable, and distance as predictor. Function [mixed\\_model\\_using\\_splits](#page-6-1) provides the simplest model with estimated MSS and TAU parameters. Time correction using heuristic rule of thumbs (e.g., adding 0.3s to split times) can be implemented using time\_correction function parameter. Function [mixed\\_model\\_using\\_splits\\_with\\_time\\_correction](#page-6-1), besides estimating MSS and TAU, estimates additional parameter time\_correction. Function mixed\_model\_using\_splits\_with\_correcti besides estimating MSS, TAU and time\_correction, estimates additional parameter distance\_correction. For more information about these function please refer to accompanying vignettes in this package.

#### Usage

```
mixed_model_using_splits(
  data,
  distance,
  time,
  athlete,
  time_correction = 0,
  random = MSS + TAU \sim 1,
 LOOCV = FALSE,
  na.rm = FALSE,
  ...
)
mixed_model_using_splits_with_time_correction(
  data,
  distance,
  time,
  athlete,
  random = MSS + TAU \sim 1,
 LOOCV = FALSE,
  na.rm = FALSE,
  ...
)
mixed_model_using_splits_with_corrections(
  data,
  distance,
  time,
  athlete,
  random = MSS + TAU \sim 1,
  LOOCV = FALSE,
```

```
na.rm = FALSE,
  ...
\lambda
```
#### Arguments

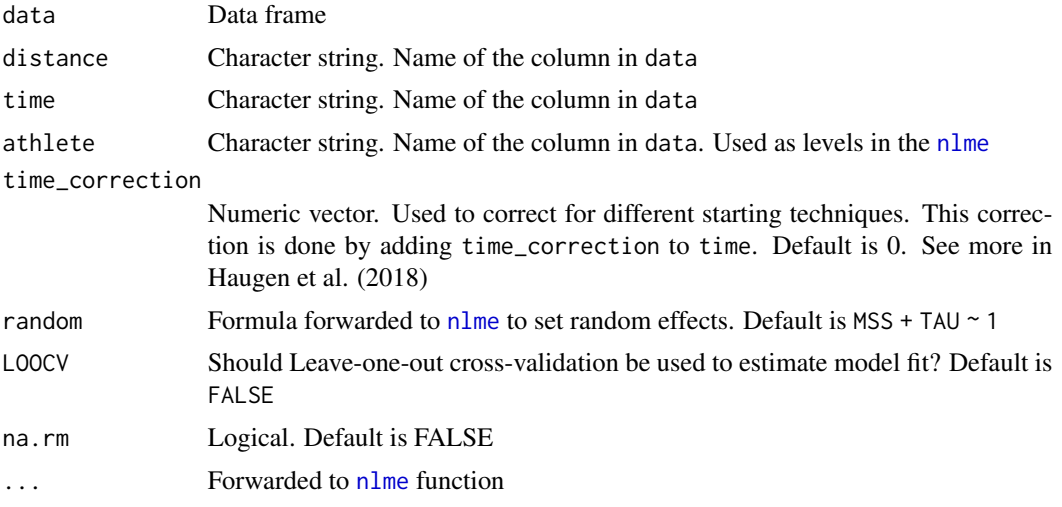

#### Value

List object with the following elements:

- parameters List with two data frames: fixed and random containing the following estimated parameters: MSS, TAU, time\_correction, distance\_correction, MAC, and PMAX
- model\_fit List with the following components: RSE, R\_squared, minErr, maxErr, and RMSE
- model Model returned by the [nlme](#page-0-0) function
- data Data frame used to estimate the sprint parameters, consisting of athlete, distance, time, and pred\_time columns

# References

Haugen TA, Tønnessen E, Seiler SK. 2012. The Difference Is in the Start: Impact of Timing and Start Procedure on Sprint Running Performance: Journal of Strength and Conditioning Research 26:473–479. DOI: 10.1519/JSC.0b013e318226030b.

```
data("split_times")
mixed_model <- mixed_model_using_splits(
  data = split_times,
  distance = "distance",
  time = "time",
  athlete = "athlete"
)
```

```
# mixed_model$parameters
coef(mixed_model)
mixed_model <- mixed_model_using_splits_with_time_correction(
  data = split_times,
  distance = "distance",
  time = "time",
  athlete = "athlete"
\mathcal{L}# mixed_model$parameters
coef(mixed_model)
mixed_model <- mixed_model_using_splits_with_corrections(
  data = split_times,
  distance = "distance",
  time = "time",
  athlete = "athlete"
)
# mixed_model$parameters
coef(mixed_model)
```
mixed\_model\_using\_radar

```
Mixed Model Using Instantaneous Velocity
```
#### Description

This function models the sprint instantaneous velocity using mono-exponential equation and nonlinear mixed model using [nlme](#page-0-0) to estimate fixed and random maximum sprinting speed (MSS) and relative acceleration (TAU) parameters. In mixed model, fixed and random effects are estimated for MSS and TAU parameters using athlete as levels. velocity is used as target or outcome variable, and time as predictor.

### Usage

```
mixed_model_using_radar(
  data,
  time,
  velocity,
  athlete,
  time_correction = 0,
  random = MSS + TAU \sim 1,
 LOOCV = FALSE,
  na.rm = FALSE,...
)
```
#### <span id="page-9-0"></span>**Arguments**

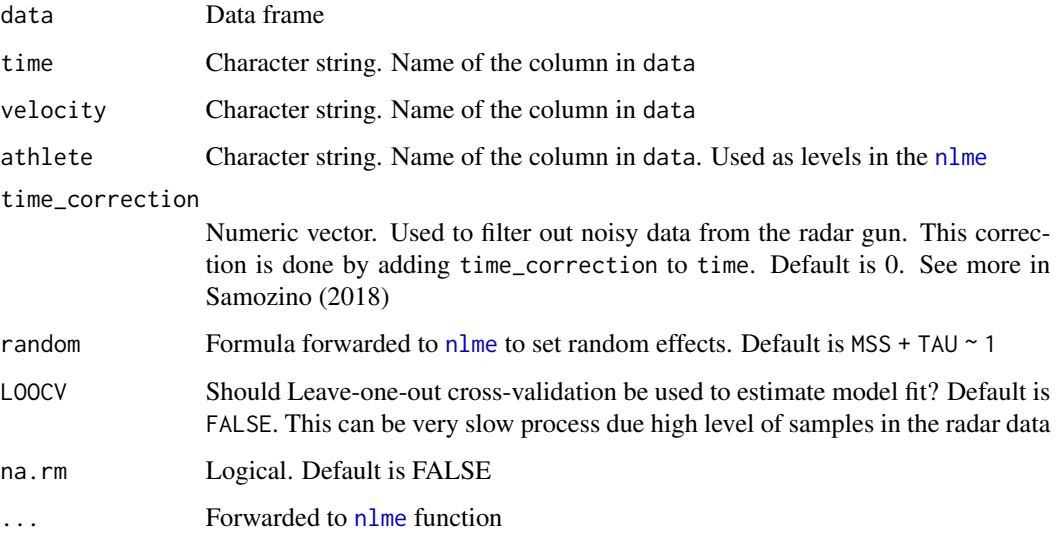

#### Value

List object with the following elements:

- parameters List with two data frames: fixed and random containing the following estimated parameters: MSS, TAU, MAC, and PMAX
- model\_fit List with the following components: RSE, R\_squared, minErr, maxErr, and RMSE
- model Model returned by the [nlme](#page-0-0) function
- data Data frame used to estimate the sprint parameters, consisting of athlete, time, velocity, and pred\_velocity columns

#### References

Samozino P. 2018. A Simple Method for Measuring Force, Velocity and Power Capabilities and Mechanical Effectiveness During Sprint Running. In: Morin J-B, Samozino P eds. Biomechanics of Training and Testing. Cham: Springer International Publishing, 237–267. DOI: 10.1007/978-3- 319-05633-3\_11.

```
data("radar_gun_data")
mixed_model <- mixed_model_using_radar(radar_gun_data, "time", "velocity", "athlete")
# mixed_model$parameters
coef(mixed_model)
```
#### <span id="page-10-1"></span><span id="page-10-0"></span>Description

These functions model the sprint split times using mono-exponential equation, where time is used as target or outcome variable, and distance as predictor. Function [model\\_using\\_splits](#page-10-1) provides the simplest model with estimated MSS and TAU parameters. Time correction using heuristic rule of thumbs (e.g., adding 0.3s to split times) can be implemented using time\_correction function parameter. Function [model\\_using\\_splits\\_with\\_time\\_correction](#page-10-1), besides estimating MSS and TAU, estimates additional parameter time\_correction. Function [model\\_using\\_splits\\_with\\_corrections](#page-10-1), besides estimating MSS, TAU and time\_correction, estimates additional parameter distance\_correction. For more information about these function please refer to accompanying vignettes in this package.

#### Usage

```
model_using_splits(
  distance,
  time,
  time_correction = 0,
  weights = 1,
 LOOCV = FALSE,na.rm = FALSE,
  ...
\lambdamodel_using_splits_with_time_correction(
  distance,
  time,
  weights = 1,
 LOOCV = FALSE,
  na.rm = FALSE,
  ...
\lambdamodel_using_splits_with_corrections(
  distance,
  time,
  weights = 1,
 LOOCV = FALSE,na.rm = FALSE,
  ...
)
```
#### Arguments

distance, time Numeric vector. Indicates the position of the timing gates and time measured

<span id="page-11-0"></span>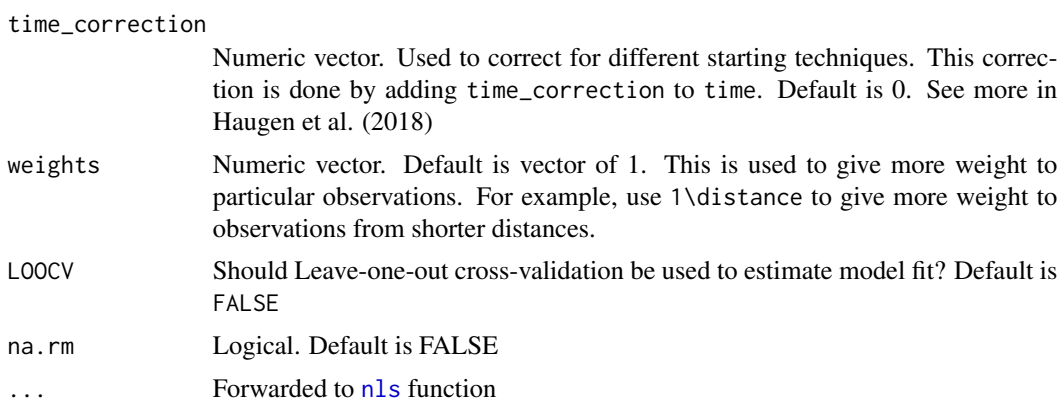

# Value

List object with the following elements:

- parameters List with the following estimated parameters: MSS, TAU, MAC, PMAX, time\_correction, and distance\_correction
- model\_fit List with the following components: RSE, R\_squared, minErr, maxErr, and RMSE
- model Model returned by the [nls](#page-0-0) function
- data Data frame used to estimate the sprint parameters, consisting of distance, time, weights, and pred\_time columns

#### References

Haugen TA, Tønnessen E, Seiler SK. 2012. The Difference Is in the Start: Impact of Timing and Start Procedure on Sprint Running Performance: Journal of Strength and Conditioning Research 26:473–479. DOI: 10.1519/JSC.0b013e318226030b.

```
split_times <- data.frame(
 distance = c(5, 10, 20, 30, 35),
 time = c(1.20, 1.96, 3.36, 4.71, 5.35)
)
# Simple model
simple_model <- with(
 split_times,
 model_using_splits(distance, time)
\mathcal{L}# unlist(simple_model$parameters)
coef(simple_model)
# Model with correction of 0.3s
model_with_correction <- with(
 split_times,
 model_using_splits(distance, time, time_correction = 0.3)
```
<span id="page-12-0"></span>model\_using\_radar 13

```
)
# unlist(model_with_correction$parameters)
coef(model_with_correction)
# Model with time_correction estimation
model_with_time_correction_estimation <- with(
 split_times,
 model_using_splits_with_time_correction(distance, time)
\mathcal{L}# unlist(model_with_time_correction_estimation$parameters)
coef(model_with_time_correction_estimation)
# Model with time and distance correction estimation
model_with_time_distance_correction_estimation <- with(
 split_times,
 model_using_splits_with_corrections(distance, time)
)
# unlist(model_with_time_distance_correction_estimation$parameters)
coef(model_with_time_distance_correction_estimation)
```
model\_using\_radar *Model Using Instantaneous Velocity or Radar Gun*

### Description

This function models the sprint instantaneous velocity using mono-exponential equation that estimates maximum sprinting speed (MSS) and relative acceleration (TAU). velocity is used as target or outcome variable, and time as predictor.

#### Usage

```
model_using_radar(
  time,
  velocity,
  time_correction = 0,
  weights = 1,
 LOOCV = FALSE,na.rm = FALSE,
  ...
)
```
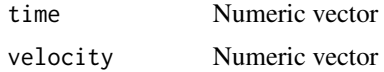

<span id="page-13-0"></span>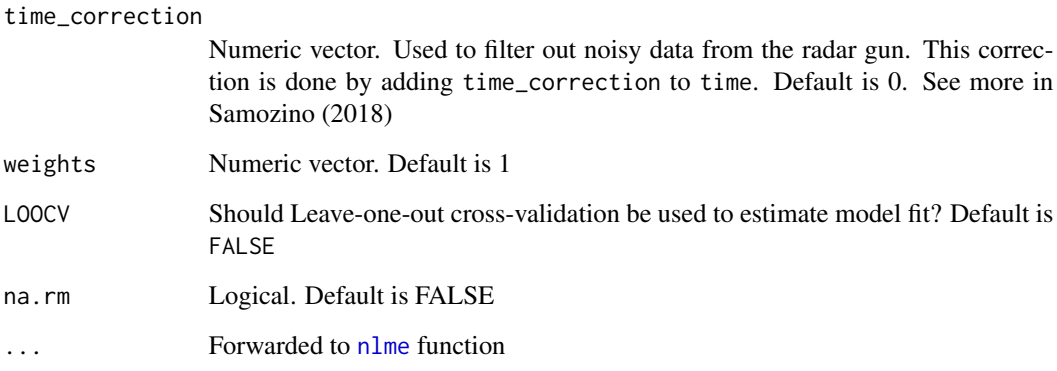

### Value

List object with the following elements:

- parameters List with the following estimated parameters: MSS, TAU, MAC, and PMAX
- model\_fit List with the following components: RSE, R\_squared, minErr, maxErr, and RMSE
- model Model returned by the [nls](#page-0-0) function
- data Data frame used to estimate the sprint parameters, consisting of time, velocity, weights, and pred\_velocity columns

# References

Samozino P. 2018. A Simple Method for Measuring Force, Velocity and Power Capabilities and Mechanical Effectiveness During Sprint Running. In: Morin J-B, Samozino P eds. Biomechanics of Training and Testing. Cham: Springer International Publishing, 237–267. DOI: 10.1007/978-3- 319-05633-3\_11.

```
instant_velocity <- data.frame(
 time = c(0, 1, 2, 3, 4, 5, 6),
 velocity = c(0.00, 4.99, 6.43, 6.84, 6.95, 6.99, 7.00)
)
sprint_model <- with(
 instant_velocity,
 model_using_radar(time, velocity)
\mathcal{L}# sprint_model$parameters
coef(sprint_model)
```
<span id="page-14-0"></span>predict.shorts\_mixed\_model

*S3 method for returning predictions of* shorts\_mixed\_model

# Description

S3 method for returning predictions of shorts\_mixed\_model

# Usage

```
## S3 method for class 'shorts_mixed_model'
predict(object, ...)
```
# Arguments

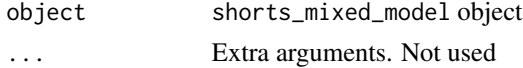

# Examples

data("split\_times")

```
mixed_model <- mixed_model_using_splits(
  data = split_times,
  distance = "distance",
  time = "time",
  athlete = "athlete"
)
```
predict(mixed\_model)

predict.shorts\_model *S3 method for returning predictions of* shorts\_model

#### Description

S3 method for returning predictions of shorts\_model

#### Usage

## S3 method for class 'shorts\_model' predict(object, ...)

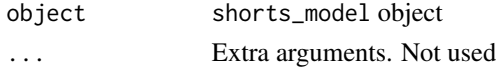

# Examples

```
split_times <- data.frame(
 distance = c(5, 10, 20, 30, 35),
  time = c(1.20, 1.96, 3.36, 4.71, 5.35)
\lambda# Simple model
simple_model <- with(
  split_times,
  model_using_splits(distance, time)
\lambdapredict(simple_model)
```
predict\_kinematics *Kinematics prediction functions*

# Description

Predicts kinematic from known MSS and TAU parameters

#### Usage

```
predict_velocity_at_time(time, MSS, TAU, time_correction = 0)
predict_distance_at_time(
  time,
 MSS,
 TAU,
  time_correction = 0,
  distance_correction = 0
)
predict_acceleration_at_time(time, MSS, TAU, time_correction = 0)
predict_time_at_distance(
 distance,
 MSS,
  TAU,
  time_correction = 0,
  distance_correction = 0
\lambdapredict_velocity_at_distance(
  distance,
  MSS,
  TAU,
```
<span id="page-15-0"></span>

```
time_correction = 0,
  distance_correction = 0
)
predict_acceleration_at_distance(
  distance,
 MSS,
 TAU,
  time_correction = 0,
  distance_correction = 0
)
predict_acceleration_at_velocity(velocity, MSS, TAU)
predict_relative_power_at_distance(
  distance,
 MSS,
  TAU,
  time_correction = 0,
  distance_correction = 0
)
predict_relative_power_at_time(time, MSS, TAU, time_correction = 0)
predict_kinematics(object, max_time = 6, frequency = 100)
```
# Arguments

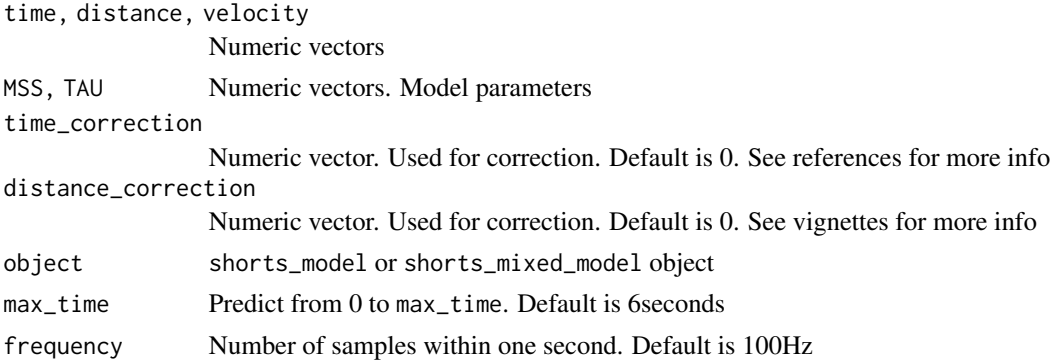

#### Value

Numeric vector

Data frame

#### References

Haugen TA, Tønnessen E, Seiler SK. 2012. The Difference Is in the Start: Impact of Timing and Start Procedure on Sprint Running Performance: Journal of Strength and Conditioning Research <span id="page-17-0"></span>26:473–479. DOI: 10.1519/JSC.0b013e318226030b.

Samozino P. 2018. A Simple Method for Measuring Force, Velocity and Power Capabilities and Mechanical Effectiveness During Sprint Running. In: Morin J-B, Samozino P eds. Biomechanics of Training and Testing. Cham: Springer International Publishing, 237–267. DOI: 10.1007/978-3- 319-05633-3\_11.

#### Examples

```
MSS < -8TAU < -0.7time_seq <- seq(0, 6, length.out = 10)df <- data.frame(
  time = time_seq,
  distance_at_time = predict_distance_at_time(time_seq, MSS, TAU),
  velocity_at_time = predict_velocity_at_time(time_seq, MSS, TAU),
  acceleration_at_time = predict_acceleration_at_time(time_seq, MSS, TAU)
)
df$time_at_distance <- predict_time_at_distance(df$distance_at_time, MSS, TAU)
df$velocity_at_distance <- predict_velocity_at_distance(df$distance_at_time, MSS, TAU)
df$acceleration_at_distance <- predict_acceleration_at_distance(df$distance_at_time, MSS, TAU)
```
df\$acceleration\_at\_velocity <- predict\_acceleration\_at\_velocity(df\$velocity\_at\_time, MSS, TAU)

```
df
```
print.shorts\_mixed\_model

*S3 method for printing* shorts\_mixed\_model *object*

# Description

S3 method for printing shorts\_mixed\_model object

#### Usage

```
## S3 method for class 'shorts_mixed_model'
print(x, \ldots)
```
#### Arguments

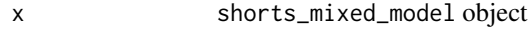

... Not used

# <span id="page-18-0"></span>print.shorts\_model 19

# Examples

```
data("split_times")
mixed_model <- mixed_model_using_splits(
  data = split_times,
  distance = "distance",
  time = "time",
  athlete = "athlete"
\mathcal{L}print(mixed_model)
```
print.shorts\_model *S3 method for printing* shorts\_model *object*

# Description

S3 method for printing shorts\_model object

# Usage

## S3 method for class 'shorts\_model'  $print(x, \ldots)$ 

#### Arguments

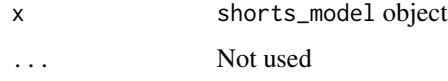

```
split_times <- data.frame(
  distance = c(5, 10, 20, 30, 35),
  time = c(1.20, 1.96, 3.36, 4.71, 5.35)
\mathcal{L}# Simple model
simple_model <- with(
  split_times,
  model_using_splits(distance, time)
)
print(simple_model)
```
<span id="page-19-0"></span>radar\_gun\_data *Radar Gun Data*

# Description

Data generated from known MSS and TAU and measurement error for N=5 athletes using radar gun with sampling frequency of 100Hz over 6 seconds.

### Usage

data(radar\_gun\_data)

#### Format

Data frame with 4 variables and 3000 observations:

athlete Character string

bodyweight Bodyweight in kilograms

time Time reported by the radar gun in seconds

velocity Velocity reported by the radar gun in m/s

residuals.shorts\_mixed\_model

*S3 method for providing residuals for the* shorts\_mixed\_model *object*

# Description

S3 method for providing residuals for the shorts\_mixed\_model object

### Usage

```
## S3 method for class 'shorts_mixed_model'
residuals(object, ...)
```
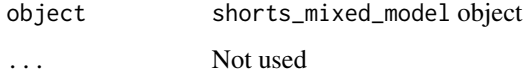

# <span id="page-20-0"></span>residuals.shorts\_model 21

# Examples

```
data("split_times")
mixed_model <- mixed_model_using_splits(
  data = split_times,
  distance = "distance",
  time = "time",
  athlete = "athlete"
)
residuals(mixed_model)
```
residuals.shorts\_model

*S3 method for providing residuals for the* shorts\_model *object*

# Description

S3 method for providing residuals for the shorts\_model object

# Usage

```
## S3 method for class 'shorts_model'
residuals(object, ...)
```
#### Arguments

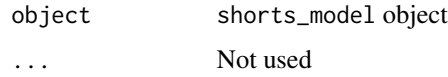

```
split_times <- data.frame(
  distance = c(5, 10, 20, 30, 35),
  time = c(1.20, 1.96, 3.36, 4.71, 5.35)
)
# Simple model
simple_model <- with(
  split_times,
  model_using_splits(distance, time)
\mathcal{L}residuals(simple_model)
```
<span id="page-21-0"></span>

# Description

Data generated from known MSS and TAU and measurement error for N=5 athletes using 6 timing gates: 5m, 10m, 15m, 20m, 30m, 40m

#### Usage

data(split\_times)

#### Format

Data frame with 4 variables and 30 observations:

athlete Character string

bodyweight Bodyweight in kilograms

distance Distance of the timing gates from the sprint start in meters

time Time reported by the timing gate

summary.shorts\_mixed\_model

*S3 method for providing summary for the* shorts\_mixed\_model *object*

#### Description

S3 method for providing summary for the shorts\_mixed\_model object

### Usage

```
## S3 method for class 'shorts_mixed_model'
summary(object, ...)
```
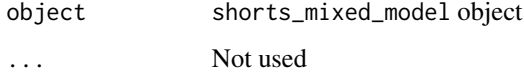

# <span id="page-22-0"></span>summary.shorts\_model 23

# Examples

```
data("split_times")
mixed_model <- mixed_model_using_splits(
 data = split_times,
 distance = "distance",
 time = "time",
  athlete = "athlete"
\mathcal{L}summary(mixed_model)
```
summary.shorts\_model *S3 method for providing summary for the* shorts\_model *object*

### Description

S3 method for providing summary for the shorts\_model object

#### Usage

```
## S3 method for class 'shorts_model'
summary(object, ...)
```
# Arguments

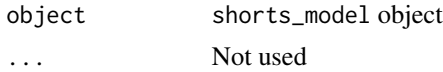

```
split_times <- data.frame(
  distance = c(5, 10, 20, 30, 35),
  time = c(1.20, 1.96, 3.36, 4.71, 5.35)
\lambda# Simple model
simple_model <- with(
  split_times,
  model_using_splits(distance, time)
\mathcal{L}
```

```
summary(simple_model)
```
# <span id="page-23-0"></span>**Index**

∗ datasets radar\_gun\_data, [20](#page-19-0) split\_times, [22](#page-21-0) coef.shorts\_mixed\_model, [2](#page-1-0) coef.shorts\_model, [3](#page-2-0) find\_acceleration\_critical\_distance *(*find\_functions*)*, [4](#page-3-0) find\_functions, [4](#page-3-0) find\_max\_power\_distance *(*find\_functions*)*, [4](#page-3-0) find\_power\_critical\_distance *(*find\_functions*)*, [4](#page-3-0) find\_velocity\_critical\_distance *(*find\_functions*)*, [4](#page-3-0) format\_splits, [6](#page-5-0) mixed\_model\_split\_times, [7](#page-6-0) mixed\_model\_using\_radar, [9](#page-8-0) mixed\_model\_using\_splits, *[7](#page-6-0)* mixed\_model\_using\_splits *(*mixed\_model\_split\_times*)*, [7](#page-6-0) mixed\_model\_using\_splits\_with\_corrections, *[7](#page-6-0)* mixed\_model\_using\_splits\_with\_corrections *(*mixed\_model\_split\_times*)*, [7](#page-6-0) mixed\_model\_using\_splits\_with\_time\_correction, predict\_velocity\_at\_time *[7](#page-6-0)* mixed\_model\_using\_splits\_with\_time\_correction print.shorts\_mixed\_model, [18](#page-17-0) *(*mixed\_model\_split\_times*)*, [7](#page-6-0) model\_split\_times, [11](#page-10-0) model\_using\_radar, [13](#page-12-0) model\_using\_splits, *[11](#page-10-0)* model\_using\_splits *(*model\_split\_times*)*, [11](#page-10-0) model\_using\_splits\_with\_corrections, *[11](#page-10-0)* model\_using\_splits\_with\_corrections *(*model\_split\_times*)*, [11](#page-10-0) *[11](#page-10-0)* nlme, *[8–](#page-7-0)[10](#page-9-0)*, *[14](#page-13-0)* nls, *[12](#page-11-0)*, *[14](#page-13-0)* radar\_gun\_data, [20](#page-19-0) split\_times, [22](#page-21-0) summary.shorts\_model, [23](#page-22-0)

model\_using\_splits\_with\_time\_correction, model\_using\_splits\_with\_time\_correction *(*model\_split\_times*)*, [11](#page-10-0) predict.shorts\_mixed\_model, [15](#page-14-0) predict.shorts\_model, [15](#page-14-0) predict\_acceleration\_at\_distance *(*predict\_kinematics*)*, [16](#page-15-0) predict\_acceleration\_at\_time *(*predict\_kinematics*)*, [16](#page-15-0) predict\_acceleration\_at\_velocity *(*predict\_kinematics*)*, [16](#page-15-0) predict\_distance\_at\_time *(*predict\_kinematics*)*, [16](#page-15-0) predict\_kinematics, [16](#page-15-0) predict\_relative\_power\_at\_distance *(*predict\_kinematics*)*, [16](#page-15-0) predict\_relative\_power\_at\_time *(*predict\_kinematics*)*, [16](#page-15-0) predict\_time\_at\_distance *(*predict\_kinematics*)*, [16](#page-15-0) predict\_velocity\_at\_distance *(*predict\_kinematics*)*, [16](#page-15-0) *(*predict\_kinematics*)*, [16](#page-15-0) print.shorts\_model, [19](#page-18-0) residuals.shorts\_mixed\_model, [20](#page-19-0) residuals.shorts\_model, [21](#page-20-0) summary.shorts\_mixed\_model, [22](#page-21-0)